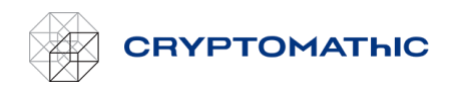

# Basic AWS BYOK Service concepts

The following are the basic concepts you need to understand to be able to use Cryptomathic's BYOK service.

## Keystore

A keystore in Cryptomathic's BYOK service is a collection of keys. The keystore is connected to a specific AWS account and a specific AWS region. You can create multiple keystores to manage keys in different AWS regions, AWS accounts, or to group your keys logically.

Please also refer to FAQ: *Which AWS regions are supported*.

#### Key

A key in Cryptomathic's BYOK service represents a key that was created using the service and is located in AWS Key Management Service (KMS) on the AWS account and in the region defined by the user.

## Key Lifecycle

The life cycle of an individual BYOK key is described in the following table.

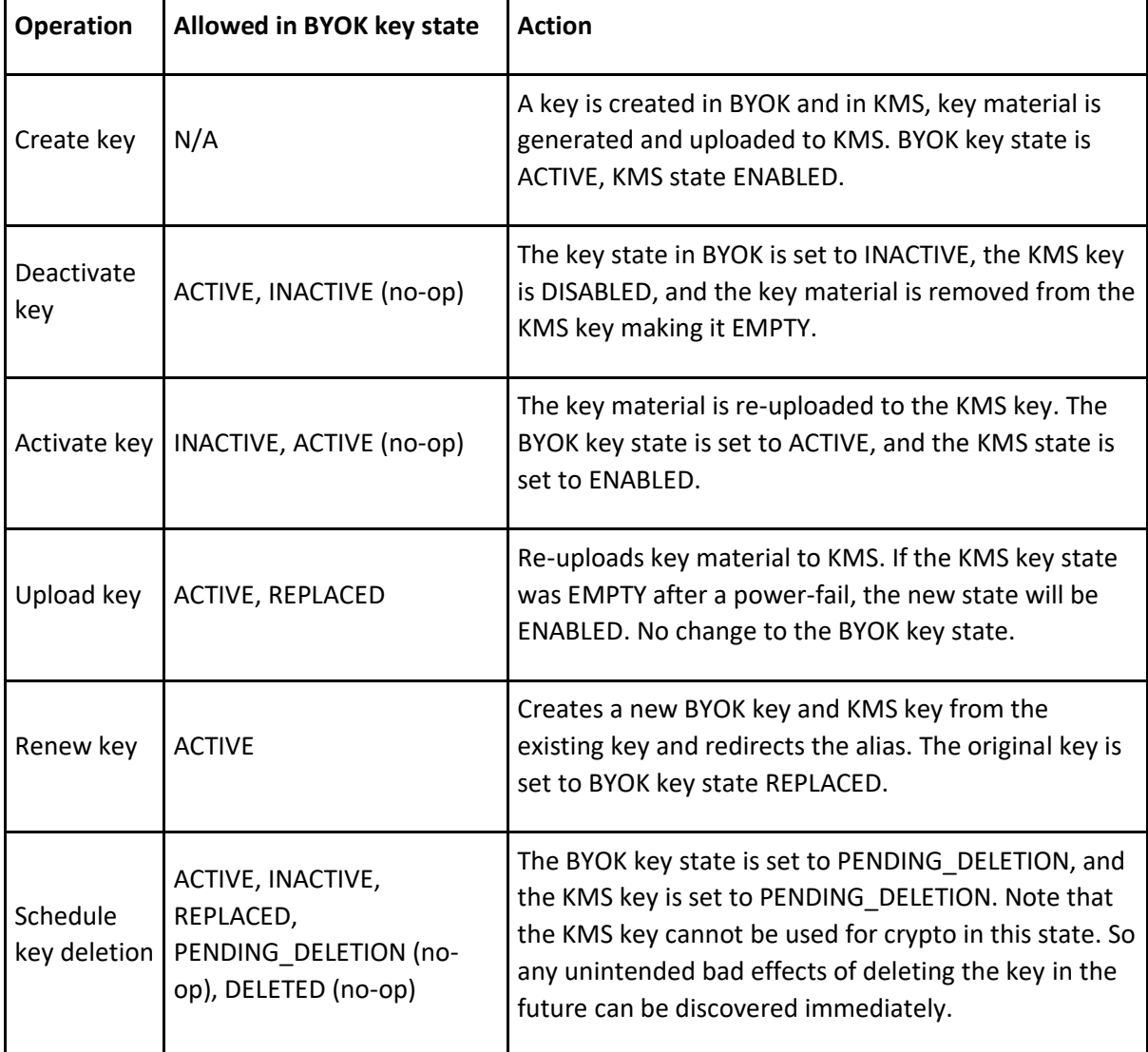

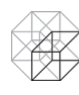

## **CRYPTOMATHIC**

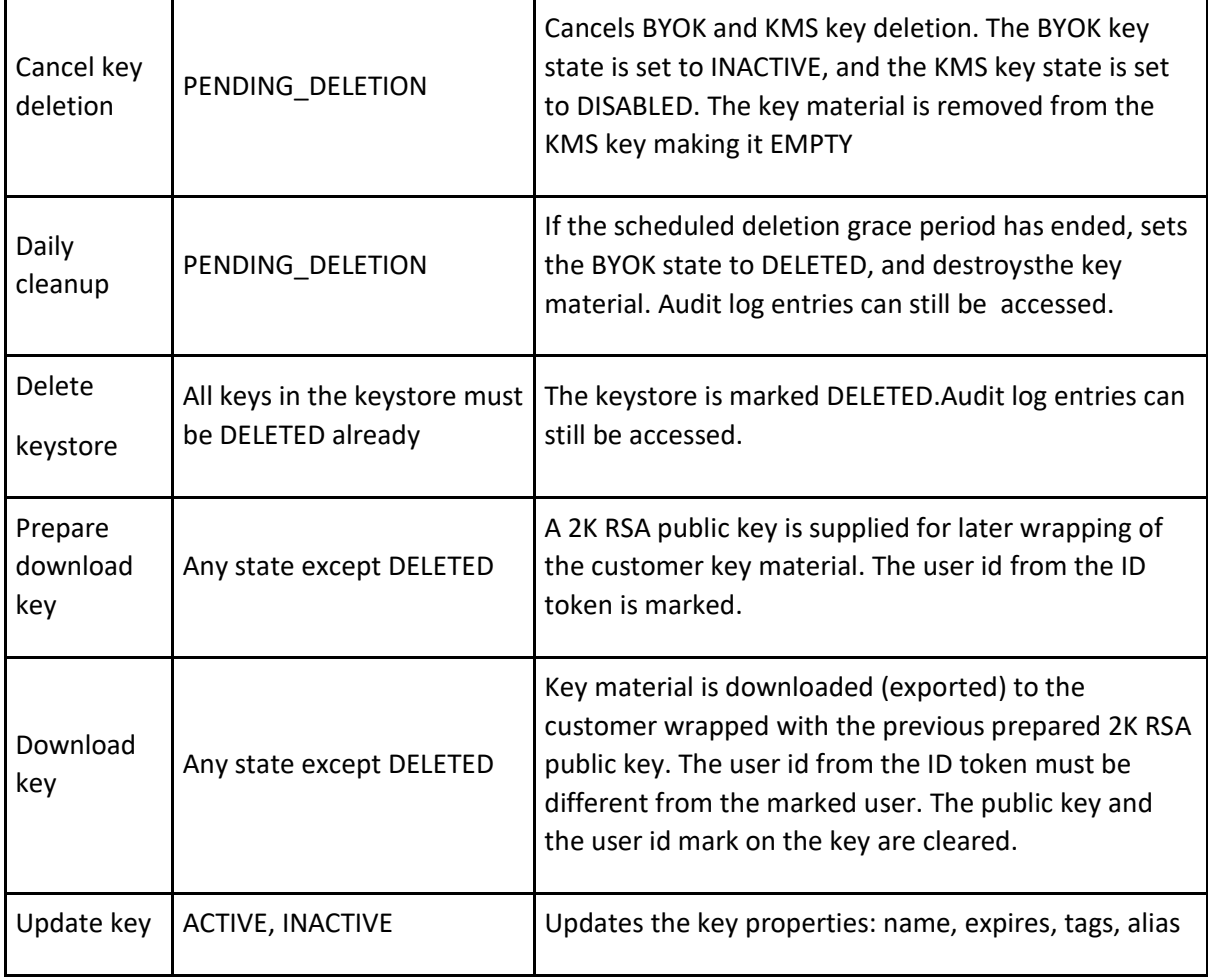

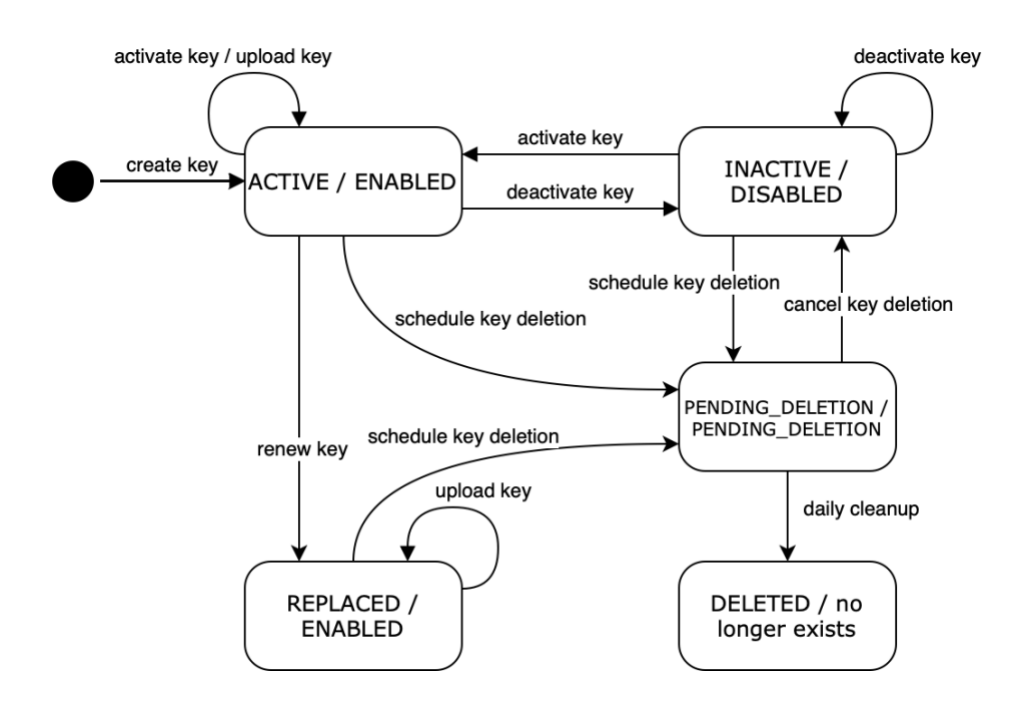

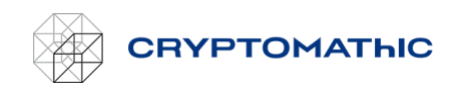

#### AWS connection

Granting Cryptomathic's BYOK access and connection to your AWS account is achieved by creating a role and a policy in the AWS Identity Access Management (IAM) service on your AWS account. The service only needs access to specific parts of the KMS API, and we recommend you follow our guide to grant the access in accordance with the principle of least privilege. By allowing Cryptomathic's BYOK service to assume this role it is possible for the service to connect to your AWS account. Only the Cryptomathic BYOK service will be able to access your account using this role and only the specific parts of the KMS API that are needed are accessible.

Read this section *How to set up a role related to a key store* to learn how to create the role and policy on your AWS account.